5.汚染検査の方法

汚染検査(放射性物質付着の有無の確認) 表面汚染測定器(GM管式サーベイメータ等)を使用します。 使用方法は「4.測定器の使用方法」及び各機種の取扱説明書も参考にしてください。

〔検査前準備〕

①汚染検査を行う場所の床にビニールシート等を敷いて汚染しないようしておきます。

②表面汚染測定器及び検出器部分を ビニ−ルや食品包装用ラップでくるみ測定器の汚染 を防止します。養生テープ等で固定する場合は検出部窓にかからないようにします。

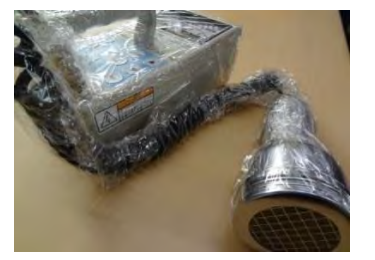

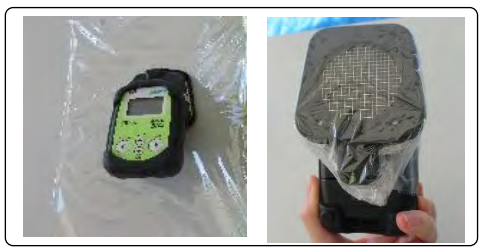

〔測定器の立ち上げ〕

①表面汚染測定器の電源を入れます。

②避難退域時検査等ではスピーカーをOFFにします。

③時定数を3(秒)に合わせます。

④測定レンジを10k(10,000cpm)に合わせます。 ※測定レンジが自動切替の機種は、10kに合わせる必要はありません。

☆測定レンジの設定目安 (型式:TGS-146B使用の場合 ) 10k レンジ( 10,000min<sup>-1</sup>) > 6,000cpm測定時 30k レンジ( 30,000min<sup>-1</sup>) ➢ 13,000cpm測定時 100k レンジ (100,000min<sup>-1</sup>) > 40,000cpm測定時

〔住民等の汚染検査〕

☆型式:TGS-146B及びNHJ120使用の場合

①検出部を毎秒10㎝程度の速さで移動させ、アナログの針が大きく振れる場所を探します。 針が振り切れる場合は、測定レンジを調整します。

②頭部、上着等の上から検出部が身体に触れないように1㎝程度離して 一筆書きの様に全身を測定します。

③針が大きく振れる場所付近では毎秒1㎝程度のゆっくり した速度で検出器を移動させ 放射性物質が多く付着している場所を探します。汚染箇所が見つかった場合はそこ で検出器を固定しデジタル表示値を読みます。数値の変動が大きい場合はその変動 範囲の中央値を読みます。

☆型式:B20J使用の場合

- ①検出部窓が測定対象に触れないように1cm程度離し、ゆっくり一筆書きのように動か して測定値が高くなる場所を探します。
- ②測定値が高くなる場所で測定器を固定し、10秒経過後(最長応答時間)に数値を読 みます。

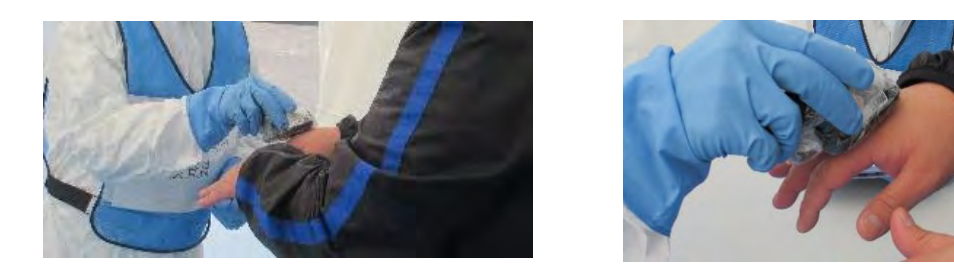

〔携行物品の汚染検査〕

 避難退域時検査等では、カバンや袋などに入れたまま持ち運んだ持ち物は外側を 測定します。開封して中身を測定する必要はありません。

〔測定値(cpm)から表面汚染密度(㏃/㎠)の計算方法〕

測定値(cpm)から1平方センチメートル当たりの放射能量(Bq/㎝)の計算式を下記に 示します。使用する表面汚染測定器の機種によって機器効率や入射窓面積に違い がありますので、事前に確認してください。

計算式

表面汚染密度(Bq/㎝)=測定値(cpm)÷60(秒)÷線源効率÷機器効率÷入射窓面積(㎝)

 〔型式:TGS-146Bを使用した場合の例〕 (線源効率0.5 機器効率が0.5 で測定器の入射窓面積20㎠)の条件で測定値が40,000cpmのとき その部分には1平方センチメートル当たり約130ベクレル(Bq)の放射能があることになります。 計算式 40,000(cpm)÷60(秒)÷0.5(線源効率)÷0.5(機器効率)÷20(入射窓面積㎝)≒130Bq/㎝

. = = = = = = = = =

6.汚染が見つかったときの処置(除染の方法)

 手等が汚染した場合はウエットティシュ等で拭取ってください。 ウエットティシュ等の容器をつかむ際は容器に汚染が 付かないように気をつけてください。 拭取る時は汚染を広げないように周囲から中心に 向かって拭取ります。 ウエットティシュは常に新しい面で拭取ってください。

(注意)

 放射性ヨウ素は拭取っても落ちない場合があります。 無理に落とそうとして皮膚に傷をつけると傷口から放射 性物質が体内に入るおそれがあるため無理に落とそうと せずに食品包装用ラップ等で付着面を覆い汚染の拡大を防止 します。その後、自然に落ちるまで待ちます。

不安な場合は医療機関等、関係機関に相談してください。

7.測定器取り扱いの注意点

 ①時定数と表示値との関係 測定は時定数(単位:秒)の3倍以上の時間が

経ってからメーターの表示値を読み取ります。

 時定数と表示値の関係から時定数の3倍以上 の時間が経たないと真の値になりません。

時定数の3倍で95%以上

時定数と同じ時間では63.2%

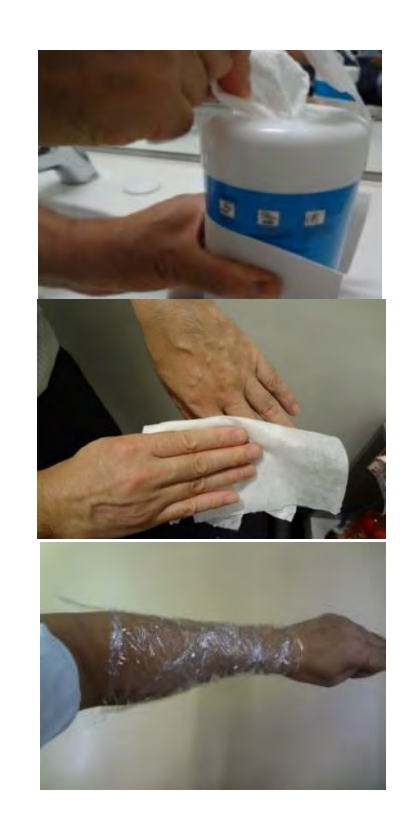

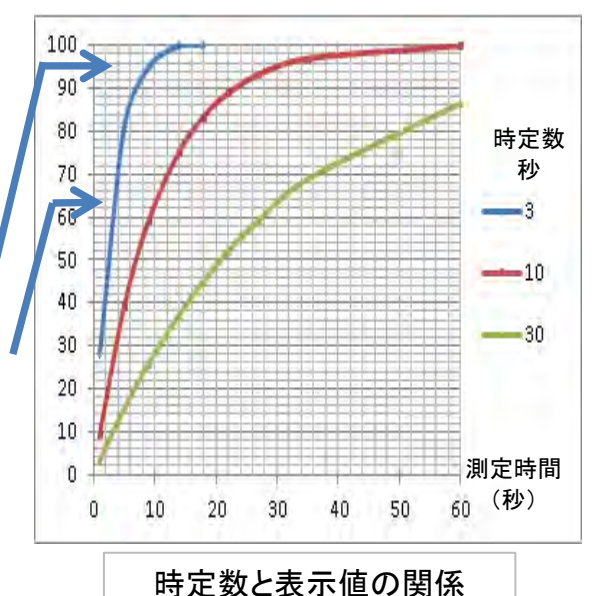

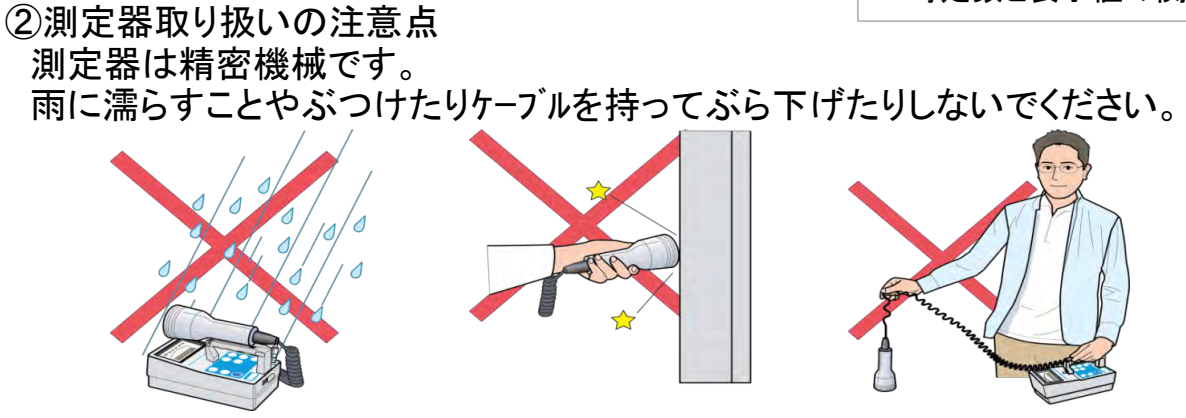

メモ

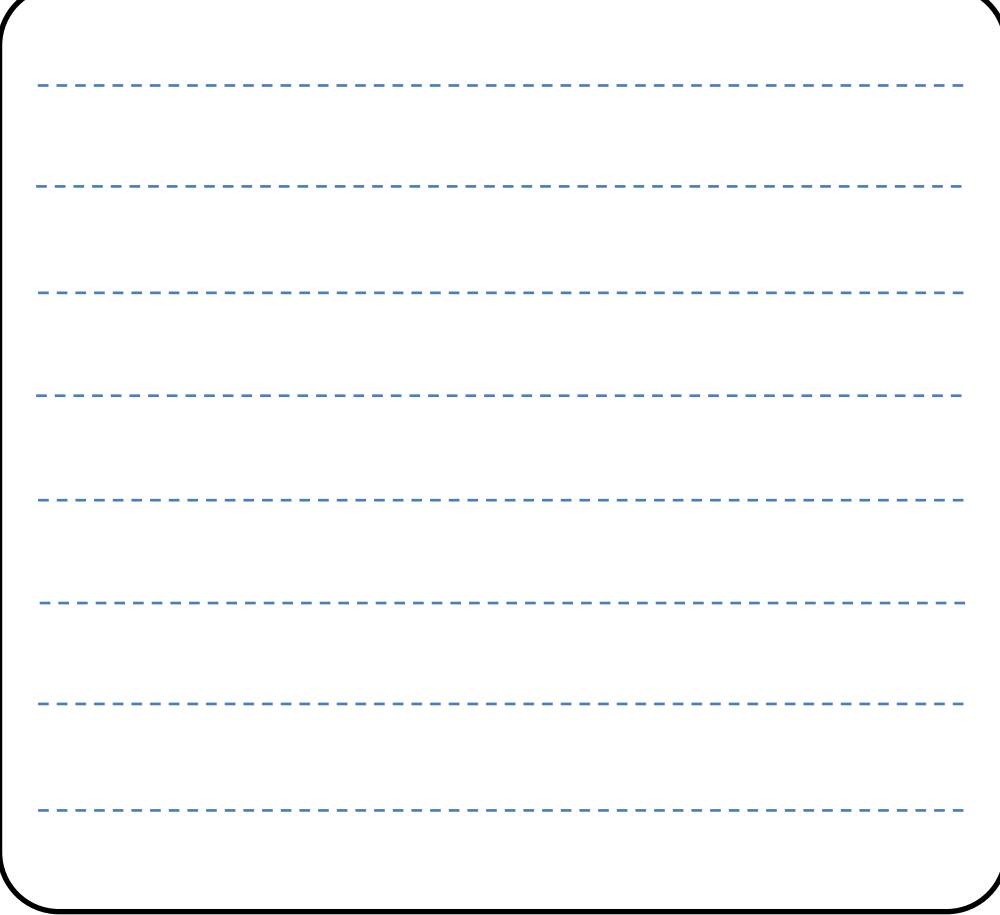

連絡先記入欄

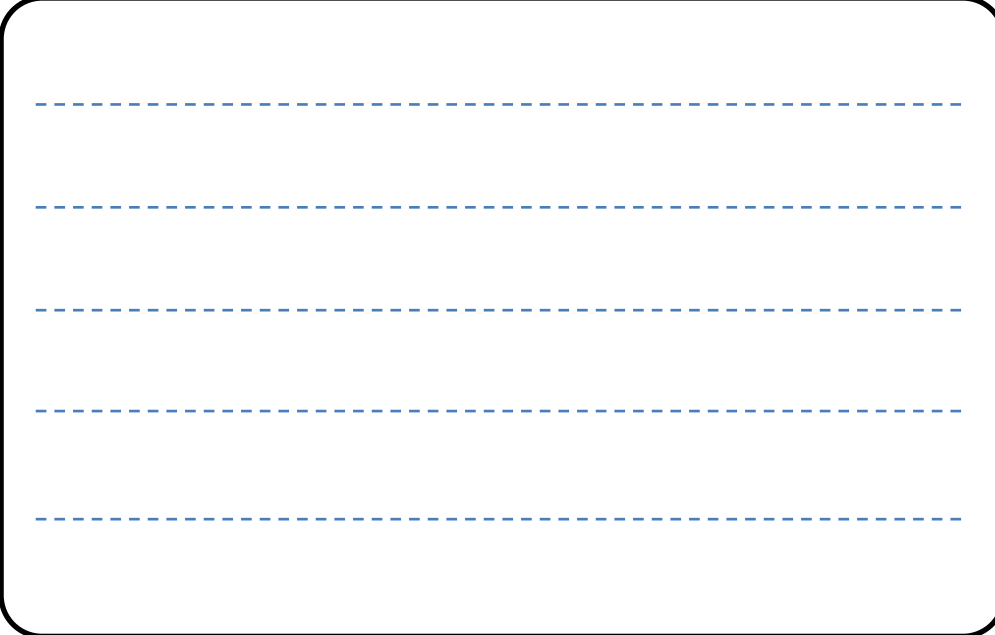